# **PROTOCOLO PARA LA ZONIFICACIÓN INTRAPARCELARIA DE LA VIÑA PARA VENDIMIA SELECTIVA A PARTIR DE IMÁGENES MULTIESPECTRALES**

J. A. Martínez-Casasnovas (\*), J. Agelet (\*), J. Arnó (\*\*) y X. Bordes (\*\*\*).

*(\*) Departamento Medio Ambiente y Ciencias del Suelo. Universidad de Lleida. Av. Rovira Roure 191, 25198 Lleida. j.martinez@macs.udl.es* 

*(\*\*) Departamento de Ingeniería Agroforestal. Universidad de Lleida. Av. Rovira Roure 191, 25198 Lleida (\*\*\*) División Agrícola de Codorníu, S.A., Bodegas Raimat s/n, 25111 Raimat (Lleida)* 

#### **RESUMEN**

En este trabajo se presenta un protocolo para la zonificación intraparcelaria de la viña con la finalidad de vendimia selectiva. Se basa en la adquisición de una imagen multiespectral detallada en el momento del envero, a partir de la cual se obtiene el índice de vegetación de la diferencia normalizada (NDVI). Este índice se clasifica en áreas de vigor alto y bajo mediante un proceso de clasificación no supervisada (algoritmo ISODATA). Las zonas resultantes se generalizan y se transfieren al monitor de cosecha de una máquina vendimiadora para realizar la recolección selectiva. La uva recolectada según este protocolo en parcelas control ha mostrado diferenciación en cuanto a parámetros de calidad como el pH, la acidez total, el contenido de polifenoles y el color. La imagen multiespectral utilizada fue adquirida por el satélite Quickbird-2. Los datos de calidad de la uva fueron muestreados según una malla regular de 5 filas por 10 cepas, procediendo a un test estadístico de rangos múltiples para analizar la separación de medias de las variables analizadas en cada zona de NDVI.

#### **ABSTRACT**

This work presents a protocol for intrafield vineyard zoning with the objective of selective harvesting. It is based on the acquisition of a high spatial resolution multi-spectral image at ripening, from which the normalized difference vegetation index (NDVI) is computed. The NDVI is classified in areas of low and high vigour by means of an unsupervised classification algorithm (ISODATA). The resulting zones are generalized and input in the yield monitor of the harvesting machine that carries out the selective harvesting. The harvested grapes according to this protocol in sample fields have shown differences in juice quality parameters such as probable alcoholic degree, total acidity, anthocians and phenolics content. A Quickbird-2 image was used in this project. Grapes were sampled in regular matrix of 5 rows x 10 vines. A multiple rang test was performed to the data to determine the separation of means in each NDVI zone.

**Palabras clave:** viticultura de precisión, NDVI, clasificación no supervisada, monitor de cosecha.

#### **INTRODUCCIÓN**

En los últimos años, la aplicación de las tecnologías de la información geográfica en la está teniendo un crecimiento exponencial. En concreto, la viticultura es uno de los campos que más beneficios puede obtener de la aplicación de esta tecnología, ya que el conocimiento y manejo de la variabilidad intraparcelaria puede dar lugar a la diferenciación de vinos dentro de una misma parcela a través de la vendimia selectiva.

La vendimia selectiva se refiere a la separación de la cosecha de acuerdo a diferencias observables en el vigor o desarrollo vegetativo de la planta, el rendimiento, propiedades de los suelos y/o parámetros de calidad de la uva o el mosto. Para ello, las diferentes zonas dentro de las parcelas en las que se observe una variabilidad significativa del cultivo deben basarse en información espacial de detalle.

En viticultura, desde finales de los años 1990, existe la posibilidad de conocer en detalle el rendimiento del cultivo a través del uso de monitores de cosecha instalados en máquinas vendimiadoras (Bramley y Proffitt 1999, Wample *et al.* 1999). La disponibilidad de esta información ha abierto la posibilidad de conocer la variabilidad intraparcelaria del cultivo y usar esta información en el manejo diferencial de las parcelas para incrementar su homogeneidad o bien para su vendimia selectiva (Proffitt y Malcom 2005). Esta última opción parece la de mayor aceptación entre los viticultores que han adoptado esta tecnología, ya

que es la que permite obtener vinos de mayor calidad (Bramley *et al.* 2003).

El desarrollo vegetativo o vigor de la viña también ha sido reconocido como un factor relacionado con la calidad de la uva (Hall *et al.* 2003, Cortell *et al.* 2005). Este puede medirse mediante el índice de área foliar, el diámetro el tronco, el peso de poda, el contenido de clorofila o la actividad fotosintética (entre otros). También puede estimarse a través de información multiespectral mediante el cálculo de los índices de vegetación (Rouse et al. 1973, Lamb *et al.* 2004). En este caso, las imágenes de teledetección, en particular las de alta resolución espacial, ofrecen la estimación de la variabilidad espacial del vigor del cultivo, y han mostrado su utilidad en la estimación de la estructura foliar de la planta y en el contenido de fenoles y color de la uva (Lamb *et al.* 2004).

En esta línea, el presente trabajo muestra el protocolo desarrollado en un viñedo comercial para llevar a cabo la vendimia selectiva en parcelas con alto coeficiente de variación del rendimiento del cultivo, utilizando imágenes multiespectrales de alta resolución espacial. En el trabajo se muestra la correspondencia de las zonas identificadas con parámetros de calidad medidos en muestras de uva en el momento de la vendimia.

# **MATERIALES Y MÉTODOS**

# Área de estudio

El área de estudio se localiza en Raimat (Denominación de Origen Costers del Segre, Lleida, España). El clima es continental Mediterráneo, con una precipitación total anual entre 300-400 mm. La parcela de viña objeto de estudio es de variedad Cabernet Sauvignon, plantada según un patrón de 3x2 m con un sistema de formación en T. Tiene una superficie de 5 ha y es regada mediante un sistema de aspersión.

# Adquisición y procesamiento de imágenes

El protocolo para la zonificación intraparcelaria de la viña para la vendimia selectiva comienza con la adquisición y el procesamiento de las imágenes multiespectrales para la determinación de las zonas de desarrollo vegetativo del cultivo. La adquisición de estos datos se realizan en el periodo de ±2 semanas del momento del envero de la uva, el cual, según resultados e otras investigaciones (Lamb *et al.* 2004), ha sido referido como el momento óptimo por su correlación con los parámetros de calidad de la uva.

En el presente caso de estudio, se adquirió una imagen Quickbird-2 el 13/07/2005, dentro del rango de comienzo del envero de las variedades tintas en la zona. La imagen fue corregida radiométricamente aplicando el modelo COST propuesto por Chavez (1996). Los valores fueron convertidos a radiancia y reflectancia según el protocolo de Digital Globe (Krause 2003). La imagen fue proyectada al Datum Europeo 1950, sistema UTM 31n y corregida geométricamente según puntos de control tomados de un ortofotomapa de 0,5 m de resolución y un modelo digital de elevaciones de 5 m producido a partir de datos topográficos del Institut Cartogràfic de Catalunya.

A partir de aquí se calculó el índice de vegetación de la diferencia normalizada (NDVI) (Rouse *et al.* 1973). A este mapa se le aplicó una clasificación no supervisada mediante el algoritmo ISODATA implementado en Image Analyst para ArcGIS 9.1. En el presente caso de estudio se obtuvieron 2 clases de acuerdo a experiencias previas sobre la definición de zonas de manejo en otras áreas de estudio (Proffitt y Malcom 2005).

Determinación de las variables de desarrollo de la viña y calidad de la uva

A lo largo del ciclo del cultivo se llevaron a cabo muestreos del número de yemas, número de brotes, número de racimos y peso de poda por metro lineal según un patrón regular de muestreo de 10 filas x 10 cepas. El rendimiento se determinó a través de un monitor de cosecha Canlink 3000 Farmscan (Bentley, WA, Australia) instalado en una máquina vendimiadora.

Dos días antes de la cosecha se tomaron muestras de uva según un patrón de muestreo de 5 filas x 10 cepas. Las muestras fueron georeferenciadas mediante un GPS Trimble Geoexplorer XT con precisión submétrica en postproceso. Los parámetros analizados fueron: grado de alcohol probable (º Baumé), acidez total (expresada en g  $H_2SO_4$  l<sup>-1</sup>), contenido de fenoles (expresado como la absorbancia a 420 nm) y color (expresado como suma de la absorbancia a 420 nm, 520 nm y 620 nm).

Relación entre las zonas de NDVI y parámetros de calidad de la uva

Los puntos de muestreo de la uva fueron convertidos a una cobertura Shapefile de ArcView para poderlos relacionar con los clusters o zonas de

NDVI resultado de la clasificación no supervisada.

Una vez clasificados por superposición cartográfica, se llevó a cabo un test de Duncan de rango múltiple (Duncan 1955) para analizar la separación de medias de los parámetros de calidad en las zonas de NDVI.

# **RESULTADOS**

Clases de NDVI y relación con parámetros del cultivo

En la Figura 1 se muestra la variabilidad intraparcelaria del NDVI en la parcela objeto de estudio. Este índice presenta un valor medio en la parcela 0,5±0,07, con un coeficiente de variación del 13,1%.

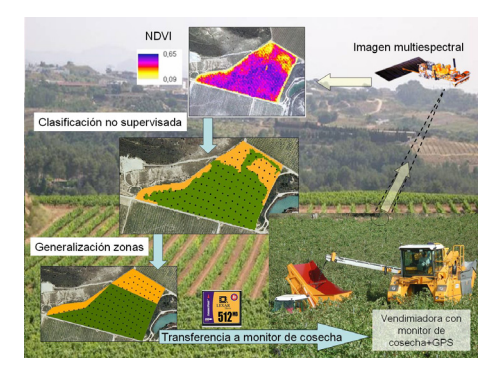

**Figura 1**.- Índice de vegetación de la diferencia normalizada en la parcela de estudio obtenido a partir de la imagen Quickbird-2 de julio de 2005 y protocolo para la vendimia selectiva a partir de una imagen multiespectral.

En la Tabla 1 se presentan los valores medios de las variables de desarrollo vegetativo, fertilidad, rendimiento y parámetros de calidad de la uva separadas por las clases de NDVI resultantes de la clasificación no supervisada mediante el algoritmo ISODATA. Todas las variables de desarrollo y fertilidad del cultivo (número de yemas, número de brotes, número de racimos, peso de poda y rendimiento) mostraron diferencias significativas en las clases de NDVI identificadas. Esto es indicativo de la relación existente entre estas variables y el NDVI, sirviendo esta clasificación para establecer zonas con un posible objetivo de manejo diferencial del cultivo en la parcela.

Por lo que respecta a las variables de calidad de la uva, el único parámetro que no presentó una diferencia estadística significativa en

las dos clases de NDVI fue el grado alcohólico probable. Las demás variables, y en particular el contenido de fenoles y el color del mosto, sí muestran la diferenciación estadística con un p-valor <0,05. Estas propiedades presentan una relación inversa lógica y esperada con el NDVI, dado que a mayor desarrollo vegetativo de la planta el tanto el contenido de fenoles es menor como la absorbancia del mosto en el espectro visible es menor.

**Tabla 1**.- Resultados de la separación de medias según el test de rango multiple de Ducan en las clases de clasificación no supervisada del NDVI: 2 clases. Las letras a, b indican la existencia de

diferencias significativas con un p-valor < 0,05.

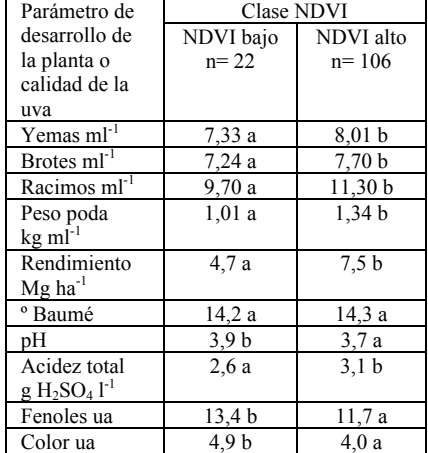

Protocolo para la vendimia selectiva

Los resultados obtenidos muestran que la clasificación del NDVI en el periodo del envero en la parcela de estudio (Cabernet Sauvignon) pueden servir para la zonificación del rendimiento de la viña y de la calidad de la uva. En base a esto, la Figura 1 muestra el protocolo de actuación para la vendimia selectiva en función de la clasificación del NDVI en envero. El protocolo consiste en la adquisición de una imagen multiespectral de alta resolución espacial en el periodo del envero (± 2 semanas), a partir de la cual se calcula el NDVI tras su corrección radiométrica y geométrica. El resultado se clasifica en dos clases o clusters (en este caso se ha utilizado el clasificador ISODATA). Estas clases se generalizan, delineando polígonos en formato vectorial con el fin de homogeneizar las clases de NDVI resultantes y facilitar el trabajo a las máquinas de vendimia. La información vectorial con los polígonos resultantes se transfiere al monitor de

cosecha de la máquina vendimiadora, la cual a través del sensor GPS y ordenador de abordo conocerá a qué clase de NDVI (bajo o alto) pertenece el punto de la parcela por donde pasa en ese momento. De acuerdo a esta información el maquinista decide el volcado de la uva recolectada a una u otra góndola (tractor con remolque recolector uva), que irá a diferentes depósitos de fermentación en bodega.

# **CONCLUSIONES**

Basado en experiencias previas en otras áreas vitícolas y en el caso de estudio desarrollado, el presente trabajo propone una metodología para la zonificación de la vendimia. Esta metodología se base en la clasificación de mapas de NDVI obtenidos a partir de imágenes multiespectrales de alta resolución espacial, cuya zonificación ha mostrado relación con los principales parámetros de desarrollo, fertilidad y rendimiento del cultivo, así como con los de calidad de la uva. El protocolo es transferible a viticultores que deseen llevar a cabo viticultura de precisión en sus viñedos.

#### **BIBLIOGRAFÍA**

Bramley, R.G.V. and Proffitt, A.P.B. 1999. Managing variability in viticultural production. *Grapegrower and Winemaker* 427: 11–16.

Bramley, R.G.V. and Lamb, D. 2003. Making sense of vineyard variability in Australia. In: Ortega, R. and Esser, A. (eds.) *Precision viticulture*. Proceedings of an international symposium held as part of the IX Congreso Latinoamericano de Viticultura y Enología. Centro de Agricultura de Precisión, Pontificia Universidad Católica de Chile, Santiago, Chile, pp. 35-54.

Chávez, P.S. 1996. Image-based atmospheric corrections. Revisited and improved. *Photogrammetric Engineering and Remote Sensing* 55: 339–348.

Cortell, J.M, Halbleib, M., Gallagher, A.V., Righetti, T.L. and Kennedy, J. 2005. Influence of Vine Vigor on Grape (Vitis vinifera L. Cv. Pinot Noir) and Wine Proanthocyanidins. *Journal of Agricultural and Food Chemestry* 53: 5798-5808.

Duncan, D B. 1955. Multiple range and multiple F tests. *Biometrics* 11: 1-42.

Hall, A., Louis, J. and Lamb, D. 2003. Characterising and mapping vineyard canopy using high-spatial-resolution aerial multispectral images. *Computers and Geosciences* 29: 813-822.

Krause, K. 2003. *Radiance conversion of Quickbird data – Technical note*. DigitalGlobe Inc., Longmont, Colorado, USA.

Lamb, D.W., Weedon, M.M and Bramley, R.G.V. 2004. Using remote sensing to predict grape phenolics and colour at harvest in a Cabernet Sauvignon vineyard: Timing observations against vine phenology and optimising image resolution. *Australian J. Grape & Wine Res*. 10: 46–54.

Proffitt, A.P.B. and Malcom, A. 2005. Zonal vineyard management through airbone remote sensing. *Aust. NZ Grapegrower & Winemaker* 502:  $22-27$ 

Rouse, J. W. Jr., Haas, R. H., Schell, J. A. and Deering, D. W. 1973. Monitoring vegetation systems in the Great Plains with ERTS. In: *Proceedings of the Third ERTS Symposium*, NASA SP-351 1, U.S. Government Printing Office, Washington DC, pp. 309–317.

Wample, R.L., Mills, L. and Davenport, J.R. 1999. Use of precision farming practices in grape production. In: Robert, P.C., Rust, R.H. and Larson, W.E. (eds.) *Proceedings of the 4th International Conference on Precision Agriculture.* American Society of Agronomy, Crop Science Society of America, and Soil Science Society of America, St. Paul, MN, Madison, WI.pp. 897-905.

#### **AGRADECIMIENTOS**

Este trabajo ha sido realizado en el marco del proyecto de investigación AGL2005- 00091/AGR del Ministerio de Ciencia e Innovación. Los autores agradecen también a la empresa Codorníu, S.A. las facilidades para llevar a cabo el estudio en parcelas de su propiedad y los datos aportados.